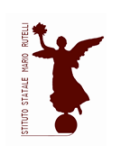

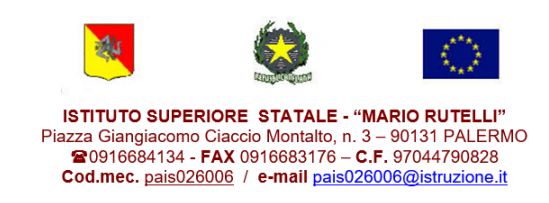

# REGOLAMENTO D'USO DELL'AULA INFORMATICA

# **PROTOCOLLO DI SICUREZZA (Estratto dal "PROTOCOLLO DI SICUREZZA PER EMERGENZA CORONA VIRUS" dell'Istituto "Mario Rutelli" per l'a.s. 2021/2022 – prot. 13120 del 17/09/2021)**

**Art. 6)** I laboratori, conformemente a quanto previsto dall'attuale quadro normativo, possono essere utilizzati dalle varie classi. All'interno dei laboratori si devono seguire le prescrizioni già previste per le classi.

Nel caso in cui sia previsto l'alternarsi tra un gruppo classe all'altro, si prescrive che lo svolgimento delle attività medesime non avvenga prima che il luogo sia stato opportunamente e approfonditamente igienizzato.

## **LABORATORI**

L'accesso ai laboratori e l'utilizzo delle apparecchiature sono consentiti a docenti, assistenti tecnici ed alunni solo per attività connesse alla didattica; gli alunni devono sempre essere accompagnati da un docente.

L'insegnante o il tecnico addetto firma il registro presenze ogni volta che una classe accede ad un laboratorio, indicando la classe, l'ora di permanenza e ogni eventuale guasto alle attrezzature.

L'utilizzo di laboratori al di fuori delle ore di lezione curricolari, da parte di gruppi di studenti, accompagnati sempre da un docente o dall'assistente tecnico addetto, deve essere autorizzato dal Dirigente Scolastico.

L'insegnante, alla fine delle lezioni, deve assicurarsi che l'aula sia lasciata in ordine.

## È assolutamente vietato mangiare bere in laboratorio.

L'utilizzo dei laboratori può essere consentito dal Dirigente Scolastico anche ad esterni, per motivi coerenti con le finalità dell'Istituto e comunque sempre in orario extrascolastico, previo accertamento della compatibilità con le attività dell'Istituto e sulla base di criteri, ed eventualmente dei rimborsi deliberati dal Consiglio d'Istituto.

Le attrezzature del laboratorio (esempio informatiche fotografiche ecc.), che costituiscono il patrimonio del laboratorio, sono utilizzate sempre con la responsabile presenza del docente o del tecnico addetto. In ogni laboratorio deve essere affisso il relativo Regolamento.

## **AULA INFORMATICA, MULTIMEDIALE, LINGUISTICA**

#### **Modalità di accesso e utilizzo delle risorse di laboratorio**

Il Laboratorio di Informatica è una risorsa didattica e formativa a disposizione dei docenti, degli alunni e degli utenti della scuola.

In particolare, le attrezzature devono essere adoperate prioritariamente per le attività didattiche curricolari e, quindi, per le finalità istituzionali e formative della scuola.

L'accesso delle classi in orario curricolare è consentito solo con la presenza del docente responsabile.

Per le attività curricolari con gli alunni è possibile prenotare l'accesso contattando il tecnico addetto o il responsabile del laboratorio. Per le regolari attività didattiche curricolari viene redatto un orario settimanale. Qualora vi siano esigenze didattiche contemporanee, i docenti si accorderanno su una possibile turnazione.

Eventuali richieste per attività non programmate devono pervenire con almeno una settimana di anticipo.

Nel caso in cui un docente non dovesse utilizzare l'aula per una lezione già calendarizzata in orario, avrà cura di contattare tempestivamente il tecnico per rendere fruibile il laboratorio per eventuali altre attività.

Per accedere al laboratorio il docente deve obbligatoriamente registrare il proprio nome e la classe nell'apposito "Registro delle presenze" indicando l'orario d'ingresso, quello di uscita e apponendo la propria firma.

In assenza temporanea dell'assistente tecnico (che potrebbe essere occupato contemporaneamente nella gestione dei terminali per la DAD e delle apparecchiature informatiche dell'Aula Magna), il docente si impegna a vigilare, oltre che sugli alunni, anche sulle attrezzature.

Il docente avrà cura di segnalare immediatamente eventuali problemi riscontrati per un tempestivo intervento.

L'aula informatica dispone di un numero massimo di 16 postazioni e ciascuna di queste deve essere attribuita ad un solo alunno. L'insegnate deve indicare il nome dell'alunno assegnato a ciascun terminale. È preferibile che per le attività curricolari programmate ciascun allievo usi sempre la stessa postazione.

In tutte le possibili attività (per esempio utilizzo di software applicativi, accesso alla rete Internet, interazione con il desktop, salvataggio dei dati) i personal computer devono essere utilizzati con la massima cura.

#### **Norme di comportamento per gli alunni**

Gli alunni sono responsabili del corretto e dell'appropriato uso delle risorse hardware e software loro assegnate per l'attività programmata.

Ciascun allievo risponde personalmente del proprio posto di lavoro; in caso di danno, qualora non sia possibile determinare la responsabilità personale ad una singola persona, questo verrà attribuito alla responsabilità dell'intera classe.

L'uso della postazione deve avvenire sempre con la presenza del personale docente o tecnico addetto.

Agli alunni non è consentito svolgere nel laboratorio attività non connesse agli scopi per cui sono stati ammessi.

In particolare è vietato:

- ➢ installare, modificare, scaricare software senza l'autorizzazione del docente, considerando inoltre che la copiatura dei programmi che non siano di pubblico dominio costituisce reato punibile ai sensi della vigente normativa penale (*copyright*);
- ➢ navigare in Internet senza autorizzazione del docente presente in aula e comunque su siti che non siano di comprovata valenza didattica;
- $\triangleright$  alterare le configurazioni del desktop;
- $\triangleright$  far uso di giochi software;
- $\triangleright$  effettuare qualsiasi tentativo di accesso non autorizzato a computer e dati;
- $\triangleright$  compiere operazioni, quali modifiche e/o cancellazioni, che possano arrecare danno alla sicurezza e alla privacy dei dati.

# **Accesso a internet**

L'accesso a Internet è consentito al personale docente e non docente solo ad esclusivo uso didattico e/o di formazione e alle classi accompagnate e sotto la responsabilità di un insegnante.

- $\triangleright$  La navigazione in Internet da parte degli alunni non è libera, ma progettata, guidata e seguita dall'insegnante;
- $\triangleright$  È assolutamente vietato l'uso di Internet agli alunni se non per ricerche o lavori programmati dal docente e in sua vigile e costante presenza;
- $\triangleright$  È vietato inserire sui PC connessi in rete programmi contenenti virus, scaricare software non autorizzati da internet, scaricare e installare software senza licenze.

# **Norme per i docenti**

Durante l'attività di laboratorio i docenti sono invitati a:

- $\triangleright$  Svolgere esclusivamente attività congrue alle finalità dell'aula laboratorio;
- ➢ Non modificare le configurazioni dei sistemi operativi;
- ➢ Non cancellare software o dati presenti nel server e nei client;
- ➢ Non cancellare documenti delle altre classi o di altri docenti;
- ➢ Non aggiungere cavi elettrici e collegamenti senza autorizzazione e in ogni caso rispettare le norme di sicurezza degli impianti;
- $\triangleright$  In caso di constatazione di malfunzionamento o danni darne comunicazione al docente responsabile o all'assistente tecnico;
- $\triangleright$  Prima di utilizzare pendrive accertarsi che non siano presenti virus informatici, tramite puntuale scansione con software antivirus;
- ➢ Utilizzare solo programmi legalmente autorizzati;
- ➢ Chiedere l'autorizzazione del responsabile del laboratorio prima di installare nuovo software;

## Eventuale software installato senza autorizzazione sarà rimosso.

Tutti i docenti, al fine di ottimizzare l'utilizzo delle aule e di agevolare la risoluzione tempestiva di eventuali disguidi tecnici, sono invitati alla massima collaborazione:

- ➢ Procedendo autonomamente nello svolgimento delle attività didattiche con i propri alunni;
- ➢ Rispettando e facendo rispettare ai propri alunni il presente regolamento;
- ➢ Segnalando con la massima tempestività al docente responsabile del laboratorio eventuali problemi di hardware o software insorti durante l'utilizzo dei PC nel corso della lezione.

## **Anomalie e malfunzionamenti**

Ogni utente è tenuto a verificare all'inizio della sua sessione di lavoro che le attrezzature e le risorse assegnategli siano funzionanti e in ordine e, se si riscontrassero dei problemi, questi devono essere subito comunicati all'insegnante.

Nel caso si rilevassero, in itinere, problematiche di ogni tipo derivanti dall'uso delle attrezzature del laboratorio, gli alunni devono cessare immediatamente l'utilizzo della risorsa mal-funzionante e, senza abbandonare la propria postazione, comunicare il problema all'insegnante, il quale dovrà segnalarlo al tecnico addetto e/o al responsabile di laboratorio.

**L'utilizzo del laboratorio da parte di chiunque, comporta l'integrale applicazione del presente regolamento.**

Nell'aula deve essere affisso il presente Regolamento.